# **Adobe Photoshop 2021 (Version 22.4.2) Crack Full Version Free [32|64bit]**

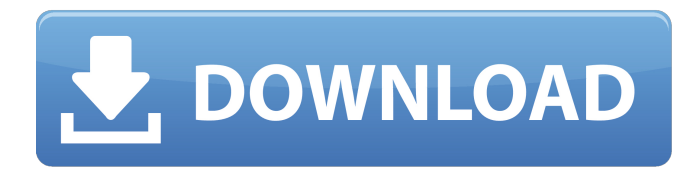

#### **Adobe Photoshop 2021 (Version 22.4.2) Crack+ Free Registration Code Download**

What makes it unique from other image editing programs is its simplicity, robust tools, and functions that allow novice users to be creative. Having said that, Photoshop has one very serious drawback: It can be expensive. If you want to edit many pictures at once, from many different sources, the price tag can become prohibitive. Luckily, Photoshop alternatives exist, and they are all beneficial for different situations. Whether you're looking for a cheap Photoshop alternative or a highly sophisticated image editing program, all of these options are available. This article lists the major Photoshop alternatives available today, and gives a brief overview of each. 1. GIMP Gimp is a free, open-source alternative to Photoshop that is loved by many Linux users. It is perfect for beginners because it doesn't cost anything. The only limitation of Gimp is the fact that it's an older version of Photoshop compared to the one available for Mac or Windows. Gimp uses a layer-based editing system that allows users to change or edit an image in numerous ways. Gimp has a built-in GIF, JPG, and PNG support, making it ideal for editing picture files. 2.

Affinity Photo Affinity Photo is a Photoshop-like image editor that works across platforms and cost less than \$15 USD. It's a powerful, flexible alternative that can do a lot. It's only drawback is that the developer does not offer any support for the program. Affinity Photo uses a layer-based editing system that allows users to change or edit an image in numerous ways. It also works across all platforms. 3. Photoshop Express The main thing that differentiates Photoshop Express from Adobe Photoshop is that it only supports the sharing of desktop photos and does not support any other types of editing. It only costs \$4 per month, which makes it a realistic option if you are looking for a good, basic, but effective image editing program. It's a much more affordable option that it once was, which is why it has become so popular. Photoshop Express only supports the editing of desktop photos, does not support any other types of editing, and only costs \$4 USD per month. It also has a very simple, but effective

#### **Adobe Photoshop 2021 (Version 22.4.2) Free Download**

Photoshop is not meant for designers; it is a masterful tool that can dramatically enhance your work. Design is a daunting challenge and it takes skill to design well. Photoshop has more or less become the industry standard. Although it is a powerful tool, Photoshop is not intuitive. Learning it requires a great deal of time and experience. In order to get the most out of Photoshop, it is important to learn the keyboard shortcuts (fancy way of saying it) and understand Photoshop's workspace. In this guide, I'll explain everything there is to know about designing your own course, or improving your workflow with Photoshop. Speed up Photoshop The learning curve is steep for Photoshop. This is true for everyone, but it is worth all the effort to learn. The following are some tips to save you time when doing repetitive tasks in Photoshop: You

can automatically save your workspace in Photoshop Elements, X by pressing Shift-Ctrl-S or using the File  $>$  Save Workspace command by pressing Shift-Ctrl-S or using the command You can rename files with the keyboard shortcuts Ctrl-N and Ctrl-P and Photoshop's workspace. You can instantly open a new Photoshop workspace by pressing Command-N on a Mac or Ctrl-N on a PC. Have a pleasant working experience and learn the shortcuts. What is Photoshop? Learn how to use Photoshop, but first, what is Photoshop? Adobe Photoshop is a raster graphics editor designed to create, modify, and place photographic images, PDF files, shapes, or other vector graphics. Photoshop's original goal was to solve the problem of how to "bring out the best in an image." Photoshop is used by photographers to modify and edit their images, by graphic designers to prepare logos, flyers, or graphics for the web, and by serious hobbyists to create graphics or designs. Photoshop is one of the most important graphic design tools of all time. There are two basic components in Photoshop: the Photoshop Elements app and the Photoshop application. Photo Suite The Photoshop Elements app is a vector graphics application. It is designed to edit, prepare and modify vector graphics. This includes graphics and images for illustration. The Photoshop application is a raster graphics editor. It is designed for pixelbased graphics, including photos and images. 388ed7b0c7

#### **Adobe Photoshop 2021 (Version 22.4.2) Crack + Free Download**

All teachers in Ontario will have to undergo training on the province's proposed curriculum next year. Last week, the Liberals announced that they are spending \$51 million over four years to have all teachers in the province receive training on the new curriculum, which aims to provide students with a stronger foundation in all subjects and more sophisticated thinking skills. While Ontarians will have to wait until next year to find out if the new curriculum is implemented, all teachers will be responsible for completing the training they received in the spring once the curriculum is finalized. The curriculum currently being used in Grade 1 will remain in place until next year. Ontario's English curriculum has been under review since 2000, when former Progressive Conservative premier Ernie Eves made his first effort to introduce a curriculum overhaul in response to criticisms levelled at the previous Progressive Conservative government's curriculum. The Progressive Conservatives led the government between 1998 and 2003, when James Smith was given responsibility for creating the new curriculum.You are here UrbanMe UrbanMe is an innovative new initiative to help you find and be part of a community which makes you happy and can make the most of your life. It's an international membership organisation which is based in London and is funded by donations, shares and membership subscriptions. UrbanMe gives you the chance to be part of something new and really exciting. Membership connects with people from all over the world. You can be part of a community that is based in London which helps you find and be part of a community that makes you happy and can make the most of your life. Help us raise awareness for the project, please share on Facebook, Twitter and the Forum There's something really inspiring about being part of a

network of people from around the world who share a passion for London. When you're part of this community it feels like you're always meeting new people who are united by a love of London. We are working with IT partners, local partners and volunteers to develop an online community hub for people who like to come together in London to share ideas and find others who will make their lives happy and successful. It's a place where people can take pride in a city they love. THE EXPERIENCE The UrbanMe community is made up of lots of members who share a love for London and who want to make life for themselves and their friends and families more interesting, better and happier. Sometimes

## **What's New in the?**

Q: How to make objects in array filter in this scenario? For all the results of the JSON I have the following design:  $[$  { "address": "xxxxx", "continent": "Europe", "country": "xxx", "lat": "xx.xx", "lon": "yy.yy" }, { "address": "zzzzzzz", "continent": "Asia", "country": "zz", "lat": "yy.yy", "lon": "yy.yy" }, { "address": "ttttttt", "continent": "Asia", "country": "tt", "lat": "yy.yy", "lon": "yy.yy" }, //... ] How to make all the areas (city) that contain at least one of the specified country? Example of the result: [ { "address": "xxxxx", "continent": "Europe", "country": "xxx", "lat": "xx.xx", "lon": "yy.yy" }, { "address": "zzzzzzz", "continent": "Asia", "country": "zz", "lat": "yy.yy", "lon": "yy.yy" }, { "address": "ttttttt", "continent": "Asia", "country": "tt", "lat": "yy.yy", "lon": "yy.yy" }, //... ] A: First of all I would change the data to be like this: [ { "continent": "Europe", "address": "xxxxx",

### **System Requirements:**

Windows 7, Windows 8 or Windows 10; 1.3 GHz dual-core processor or better; 1 GB RAM; 50 MB available space Controller: USB controller with 8-bit or 16-bit data bus RGB light strips HDMI cable for transfer Cables, speakers, power supply (optional) Keyboard This toy is equipped with 32 potentiometers in total. There are four controller interfaces, 12 RGB light strip interfaces, a USB interface, a data transfer interface, and a power supply

## Related links:

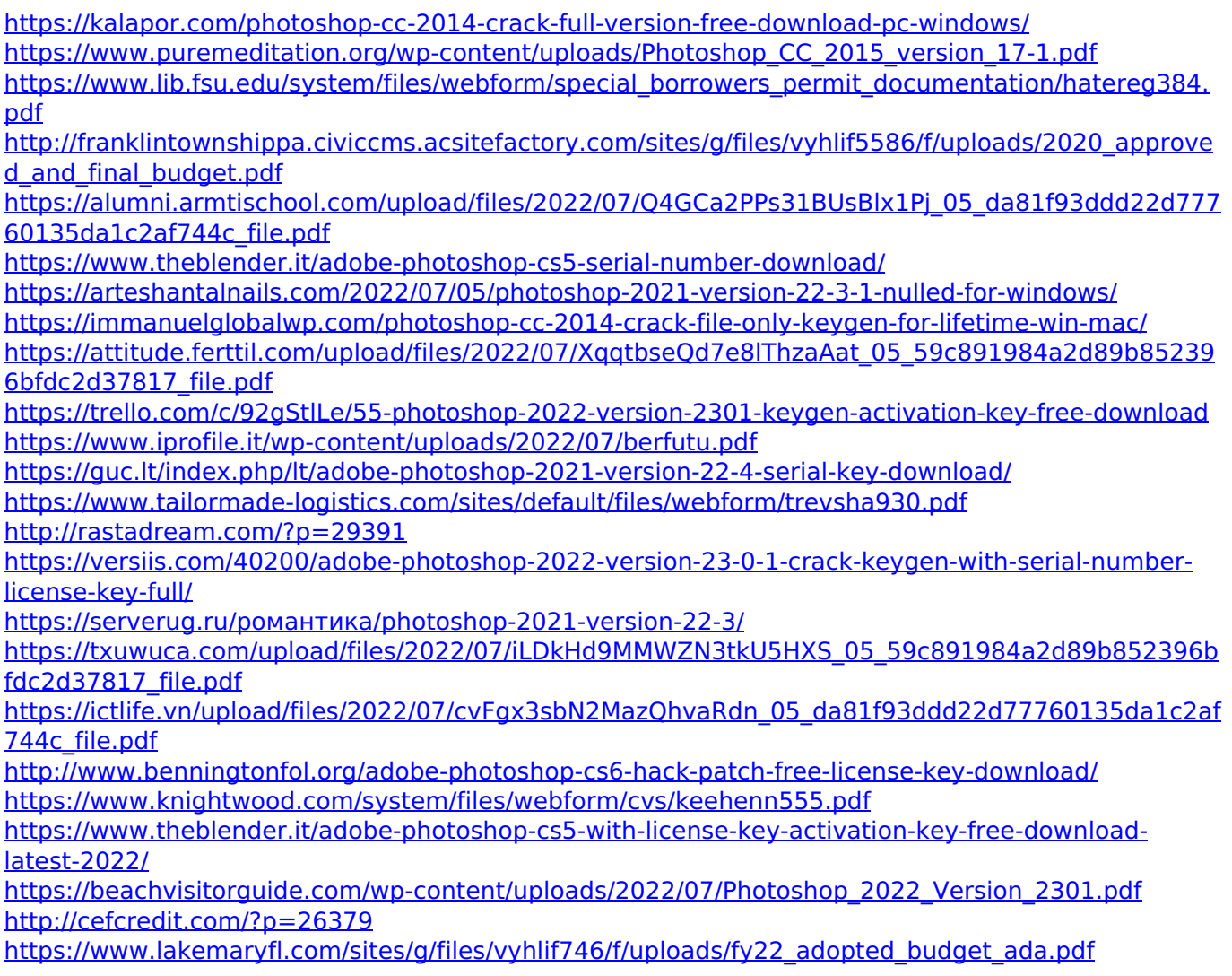

[https://footpathschool.org/2022/07/05/adobe-photoshop-cc-2018-version-19-product-key-full-free-pc](https://footpathschool.org/2022/07/05/adobe-photoshop-cc-2018-version-19-product-key-full-free-pc-windows-2022-new/)[windows-2022-new/](https://footpathschool.org/2022/07/05/adobe-photoshop-cc-2018-version-19-product-key-full-free-pc-windows-2022-new/)

<https://yourtaxcredits.com/system/files/webform/survey/beretak537.pdf>

https://ex0-sys.app/upload/files/2022/07/phIBGdflhcPQbnuViT6h\_05\_59c891984a2d89b852396bfdc2 [d37817\\_file.pdf](https://ex0-sys.app/upload/files/2022/07/phIBGdfIhcPQbnuViT6h_05_59c891984a2d89b852396bfdc2d37817_file.pdf)

<https://wakelet.com/wake/EK39fpnLeJrJGGw6WfZWo>

[http://snoworthe.yolasite.com/resources/Adobe-Photoshop-CC-2015-Version-18-Full-Version-Free-](http://snoworthe.yolasite.com/resources/Adobe-Photoshop-CC-2015-Version-18-Full-Version-Free-Download-WinMac-Latest-2022.pdf)[Download-WinMac-Latest-2022.pdf](http://snoworthe.yolasite.com/resources/Adobe-Photoshop-CC-2015-Version-18-Full-Version-Free-Download-WinMac-Latest-2022.pdf)

<https://www.nalibali.org/sites/default/files/webform/vacancies/photoshop-express.pdf>